## **Add a multiband grey option to raster renderer**

*2012-12-21 03:33 AM - Regis Haubourg*

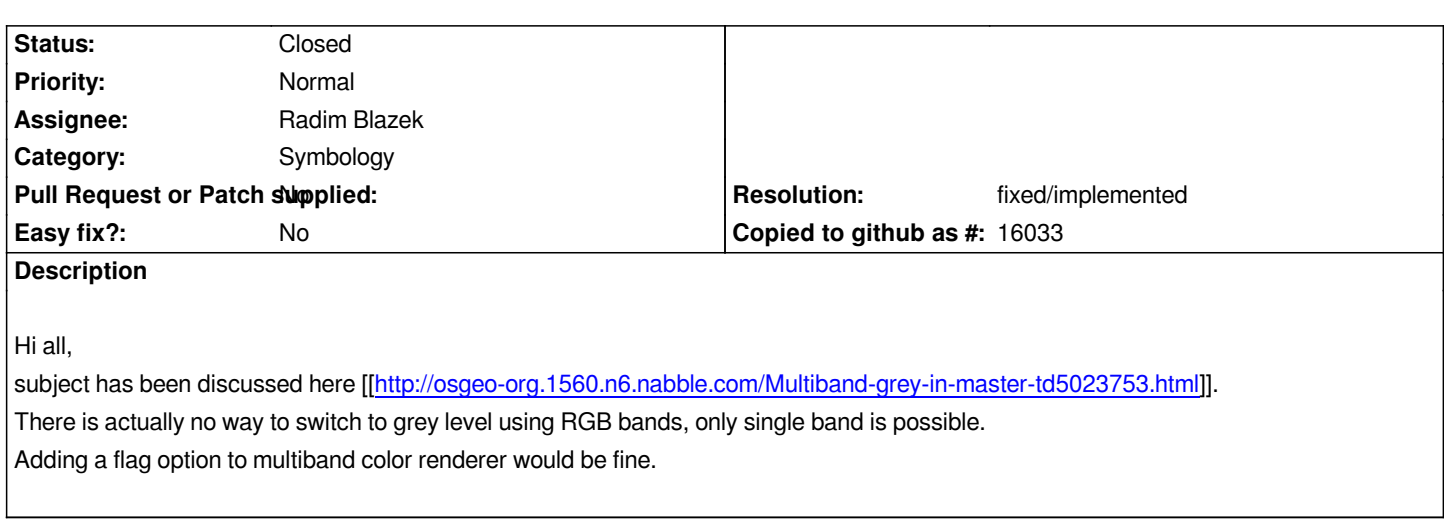

## **History**

## **#1 - 2014-06-23 06:39 AM - Regis Haubourg**

*Can be closed, this is done in 2.x*

## **#2 - 2014-06-23 06:40 AM - Giovanni Manghi**

*- Resolution set to fixed/implemented*

*- Status changed from Open to Closed*